Документ подписан простой электронной подписью **подпись под подпись образом подпис**ь составляет подписан простой Информация о владельце:<br>фИО: Лзюба Татьяна Ивановна</sub>Федеральное государственное бюджетное образовательное учреждение высшего образования Дата подписания: 20.09.2023 08:22Дальневосточ<mark>ный государственный университет путей сообщения''</mark> (ДВГУПС) Амурский институт железнодорожного транспорта - филиал федерального государственного ФИО: Дзюба Татьяна Ивановна Должность: Заместитель директора по УР Уникальный программный ключ: e447a1f4f41459ff1adadaa327e34f42e93fe7f6

бюджетного образовательного учреждения высшего образования «Дальневосточный государственный университет путей сообщения» в г. Свободном (АмИЖТ - филиал ДВГУПС в г. Свободном)

УТВЕРЖДАЮ

Зам. директора по УР

АмИЖТ – филиала ДВГУПС в

г. Свободном

\_\_\_\_\_\_\_\_\_\_\_\_\_ Т.И. Дзюба

27.05.2020

# ПРОГРАММА ПРАКТИКИ

# **УП.01.01 Учебная практика (геодезическая)**

для специальности 08.02.10 Строительство железных дорог, путь и путевое хозяйство

направленность (профиль)/специализация: технический

Составитель(и): преподаватель, Пищулин Сергей Петрович

Обсуждена на заседании ПЦК: АмИЖТ - специальности Строительство железных дорог, путь и путевое хозяйство, Строительство и эксплуатации зданий и сооружений Протокол от 21.05.2020г. № 6

Старший методист \_\_\_\_\_\_\_\_\_\_\_\_\_\_\_\_Н.Н. Здриль

Программа практики УП.01.01 Учебная практика (геодезическая)

разработана в соответствии с ФГОС, утвержденным приказом Министерства образования и науки Российской Федерации от 13.08.2014 № 1002

Форма обучения **очная**

# **ОБЪЕМ ПРАКТИКИ И ЕЁ ПРОДОЛЖИТЕЛЬНОСТЬ В НЕДЕЛЯХ И В АКАДЕМИЧЕСКИХ ЧАСАХ**

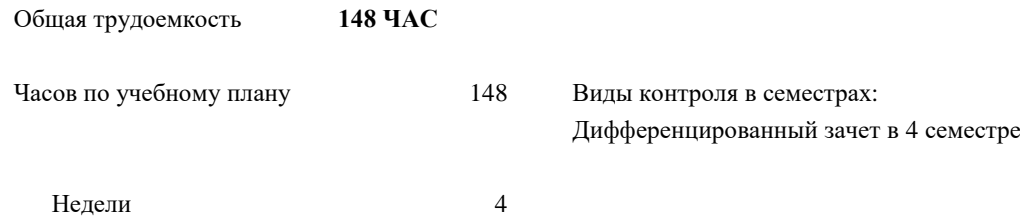

### **Распределение часов дисциплины (МДК, ПМ) по семестрам (курсам)**

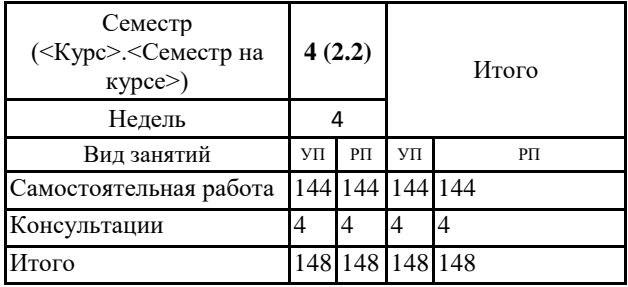

# **ЛИСТ ДОПОЛНЕНИЙ И ИЗМЕНЕНИЙ (АКТУАЛИЗАЦИИ)**

В программу практики УП.01.01 Учебная практика (геодезическая) специальности 08.02.10 Строительство железных дорог, путь и путевое хозяйство

# *На основании п. 9 статьи 2 Федерального закона № 273-ФЗ*

08.02.10 Строительство железных дорог, путь и путевое хозяйство, 08.02.01 Строительство и эксплуатация зданий и сооружений

полное наименование кафедры (ПЦК)

«17» февраля 2021 г., протокол № 5,

# **на 2020 год набора внесены изменения:**

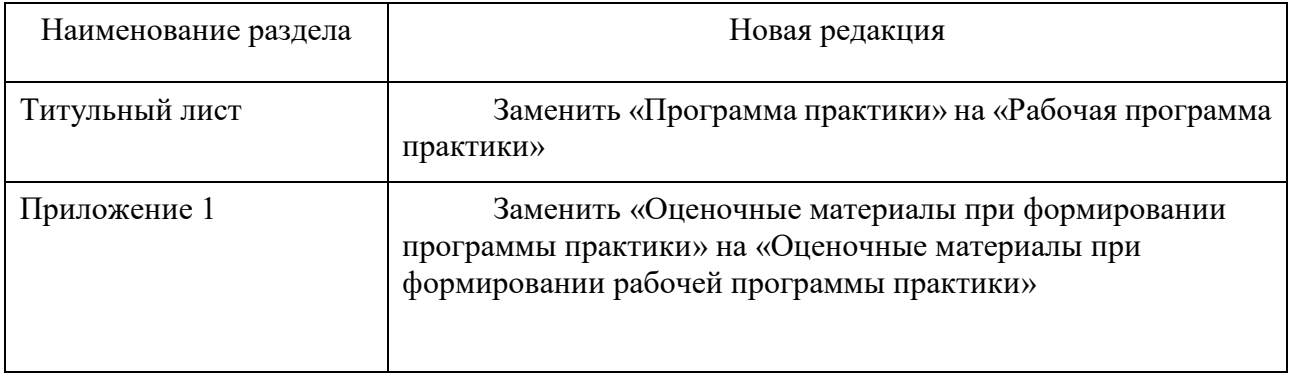

Председатель ПЦК  $\frac{1}{3}$  Здриль Н.Н. подпись, Ф.И.О.

#### **1. АННОТАЦИЯ**

1.1 Тахеометрическая съемка участка местности. Разбивка и нивелирование трассы. Разбивка круговых кривых. Построение подробного продольного профиля трассы с проектированием красной линии. Нивелирование площадки. Нивелирование существующего железнодорожного пути. Съемка железнодорожных кривых. Построение продольного и поперечного профилей существующей железнодорожной линии. Камеральная обработка материалов.

# **1. ВИД ПРАКТИКИ**

# 1. ВИД ПРАКТИКИ: учебная.

# **2. МЕСТО практики В СТРУКТУРЕ ОБРАЗОВАТЕЛЬНОЙ ПРОГРАММЫ**

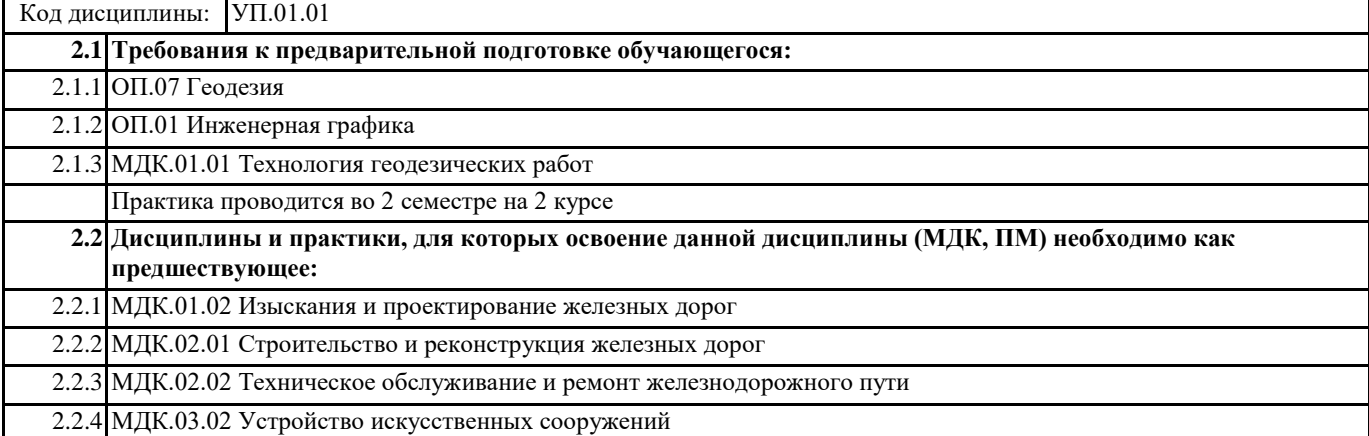

### **3. ПЕРЕЧЕНЬ ПЛАНИРУЕМЫХ РЕЗУЛЬТАТОВ ОБУЧЕНИЯ ПРИ ПРОХОЖДЕНИИ ПРАКТИКИ, СООТНЕСЕННЫХ С ПЛАНИРУЕМЫМИ РЕЗУЛЬТАТАМИ ОСВОЕНИЯ ОБРАЗОВАТЕЛЬНОЙ ПРОГРАММЫ**

**ОК 1: понимать сущность и социальную значимость своей будущей профессии, проявлять к ней устойчивый интерес**

**Знать:** сущность своей будущей профессии;

социальную значимость своей будущей профессии;

востребованность будущей профессии

**Уметь:** понимать сущность своей будущей профессии; понимать социальную значимость своей будущей профессии; проявлять устойчивый интерес к своей будущей профессии

> **ОК 2: организовывать собственную деятельность, выбирать типовые методы и способы выполнения профессиональных задач, оценивать их эффективность и качество**

**Знать:** способы организации собственной деятельности;

типовые методы и способы выполнения профессиональных задач;

критерии оценки эффективности и качества выполнения профессиональных задач

**Уметь:** организовывать собственную деятельность;

выбирать типовые методы и способы выполнения профессиональных задач в области строительства, текущего содержания и ремонта железнодорожного пути;

умеет оценивать эффективность и качество выполнения профессиональных задач в области строительства, текущего содержания и ремонта железнодорожного пути

#### **ОК 3: принимать решения в стандартных и нестандартных ситуациях и нести за них ответственность**

**Знать:** способы решения в стандартных ситуациях;

способы решения нестандартных ситуаций в области строительства, текущего содержания и ремонта железнодорожного пути;

способы решения в стандартных и нестандартных ситуациях и ответственность за принятые решения в области строительства, текущего содержания и ремонта железнодорожного пути

**Уметь :**принимать решение в стандартных ситуациях;

принимать решение в нестандартных ситуациях;

принимать решение в стандартных и нестандартных ситуациях и нести за них ответственность

**ОК 4: осуществлять поиск и использование информации, необходимой для эффективного выполнения профессиональных задач, профессионального и личностного развития**

**Знать:** источники информации;

источники информации и способы их использования;

источники информации, необходимой для эффективного выполнения профессиональных задач, профессионального и личностного развития и способы их использования

**Уметь:** осуществлять поиск информации;

осуществлять поиск и использование информации;

осуществлять поиск и использование информации, необходимой для эффективного выполнения профессиональных задач, профессионального и личностного развития

#### **ОК 5: использовать информационно-коммуникационные технологии в профессиональной деятельности**

**Знать:** информационно-коммуникационные технологии;

информационно-коммуникационные технологии профессиональной деятельности;

способы использования информационно-коммуникационных технологий в профессиональной деятельности

**Уметь:** использовать информационно-коммуникационные технологии;.

использовать информационно-коммуникационные технологии в профессиональной деятельности; использовать информационно-коммуникационные технологии в профессиональной деятельности

#### **ОК 6: работать в коллективе и в команде, эффективно общаться с коллегами, руководством, потребителями**

**Знать:** основы общения в коллективе и команде;

принципы делового общения;

основы общения в коллективе и команде и принципы делового общения и организации работы коллектива

**Уметь:** работать в коллективе и команде;

работать в коллективе и команде, эффективно общаться с коллегами;

работать в коллективе и команде, эффективно общаться с коллегами, руководством, потребителями

#### **ОК 7: брать на себя ответственность за работу членов команды (подчиненных), за результат выполнения заданий**

**Знать:** права и обязанности работников в сфере профессиональной деятельности;

права и обязанности работников в сфере профессиональной деятельности, нормативные документы, регулирующие правоотношения;

права и обязанности работников в сфере профессиональной деятельности, нормативные документы, регулирующие правоотношения и виды ответственности за результаты трудовой деятельности

**Уметь:** брать на себя ответственность за работу членов команды;

брать на себя ответственность за работу членов команды и оценивать результаты трудовой деятельности;

брать на себя ответственность за работу членов команды и оценивать результаты трудовой деятельности и защищать свои права

#### **ОК 8: самостоятельно определять задачи профессионального и личностного развития, заниматься самообразованием, осознанно планировать повышение квалификации**

**Знать:** задачи профессионального и личностного развития;

задачи профессионального и личностного развития, пути самообразования;

задачи профессионального и личностного развития, пути самообразования и повышения квалификации

**Уметь:** самостоятельно определять задачи профессионального и личностного развития; самостоятельно определять задачи профессионального и личностного развития, заниматься самообразованием; задачи профессионального и личностного развития, пути самообразования и повышения квалификации

**ОК 9: ориентироваться в условиях частой смены технологий в профессиональной деятельности**

**Знать:** новые технологии в профессиональной деятельности;

новые технологии и технические средства в профессиональной деятельности;

новые технологии и технические средства и организацию работ в профессиональной деятельности

**Уметь:** ориентироваться в условиях частой смены технологий в профессиональной деятельности;

ориентироваться в условиях частой смены технологий и технических средств в профессиональной деятельности; ориентироваться в условиях частой смены технологий и технических средств в профессиональной деятельности, проявлять интерес к повышению эффективности выполнения профессиональных задач

#### **ПК 1.1: выполнять различные виды геодезических съемок**

**Знать:** основы инженерной геологии; устройство и применение геодезических приборов; анализировать, систематизировать и интерпретировать инженерно-геологическую информацию

**Уметь:** читать топографические карты и планы; выполнять трассирование по картам, проектировать продольные и поперечные профили; определять физико-механические свойства грунтов; рассчитывать количественные показатели свойств грунтов

**Иметь практический опыт:** выполнять чертежные работы, продольный профиль; производить геодезические измерения при строительстве и эксплуатации железнодорожного пути, зданий и сооружений; производить разбивку и закрепление трассы железной дороги; производить разбивку и закрепление на местности искусственных сооружений; составлять программы инженерно-геологических исследований, строить карты инженерно- геологических условий и районирования

#### **ПК 1.2: обрабатывать материалы геодезических съемок**

**Знать:** собирать и обрабатывать фондовую и опубликованную геологическую информацию; выполнять трассирование по картам, проектировать продольные и поперечные профили, выбирать оптимальный вариант железнодорожной линии; использовать теоретические знания при выполнении производственных, технологических и инженерных исследований в соответствии со специализацией

**Уметь:** оценивать инженерно-геологические и гидрогеологические условия для различных видов хозяйственной деятельности; разбивки трассы, закрепления точек на местности; обработки технической документации; выбирать технические средства для решения общепрофессиональных задач и осуществлять контроль за их применением

**Иметь практический опыт:** моделировать экзогенные геологические и гидрогеологические процессы, оценивать точность и достоверность прогнозов; выполнять трассирование по картам, проектировать продольные и поперечные профили, выбирать оптимальный вариант железнодорожной линии; проводить геологические наблюдения и осуществлять их документацию на объекте изучения

#### **ПК 1.3: производить разбивку на местности элементов железнодорожного пути и искусственных сооружений для строительства железных дорог**

**Знать:** способы разбивки на местности элементов железнодорожного пути и искусственных сооружений для строительства железных дорог; определения конструкции железнодорожного пути и искусственных сооружений; изучать, критически оценивать научную и научно-техническую информацию отечественного и зарубежного опыта по тематике исследований геологического направления

**Уметь:** осуществлять разбивку на местности элементов железнодорожного пути и искусственных сооружений для строительства железных дорог; производить осмотр участка железнодорожного пути и искусственных сооружений; проводить математическое моделирование процессов и объектов на базе стандартных пакетов автоматизированного проектирования и исследований

**Иметь практический опыт:** разбивка на местности элементов железнодорожного пути и искусственных сооружений; выявлять имеющиеся неисправности элементов верхнего строения пути, земляного полотна; выявлять имеющиеся неисправности элементов верхнего строения пути, земляного полотна;

#### **По результатам прохождения учебной практики обучающийся должен**

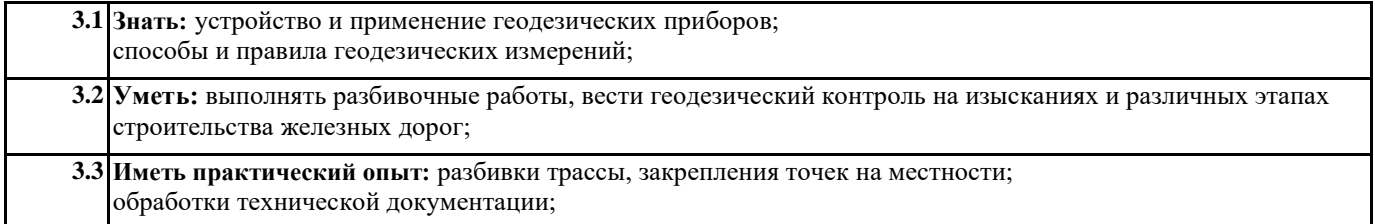

#### **4. СОДЕРЖАНИЕ ПРАКТИКИ С УКАЗАНИЕМ ОТВЕДЕННОГО НА НИХ КОЛИЧЕСТВА ЧАСОВ**

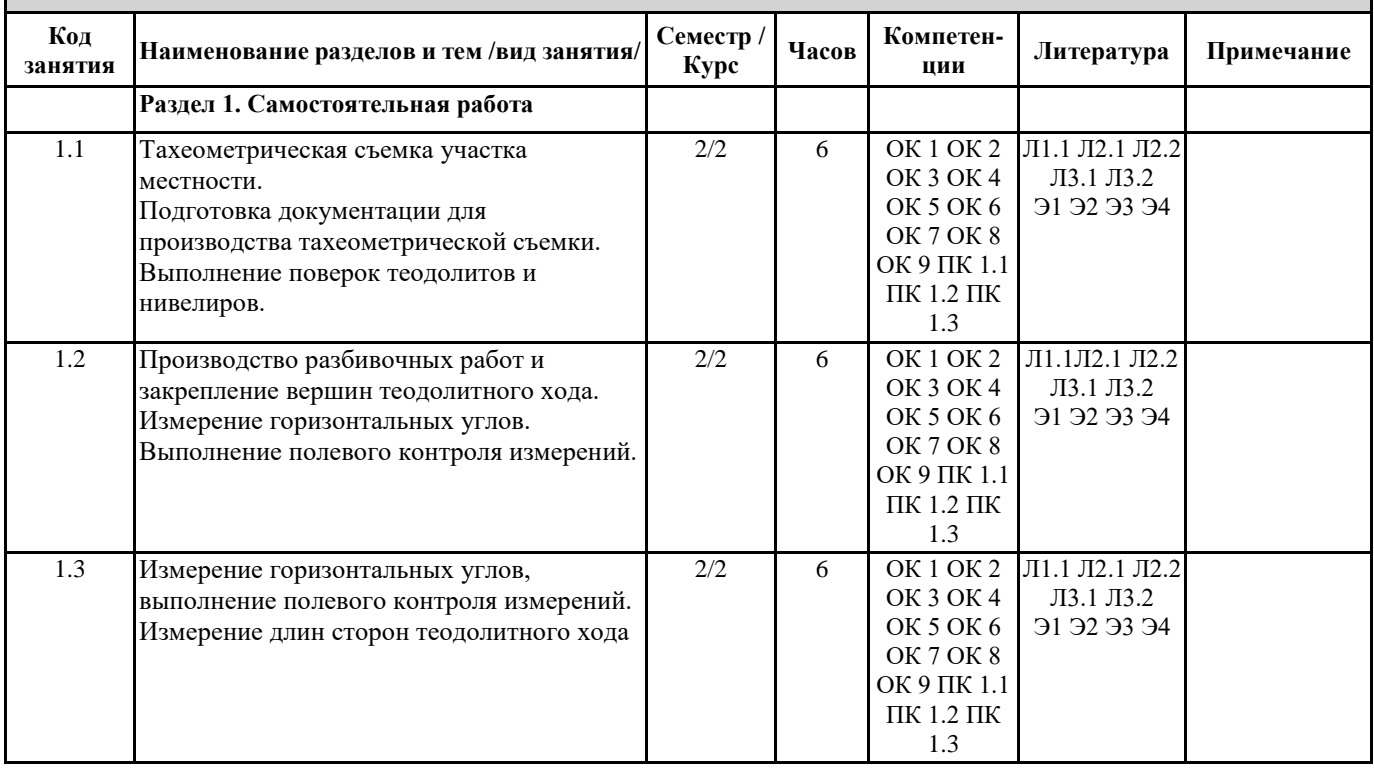

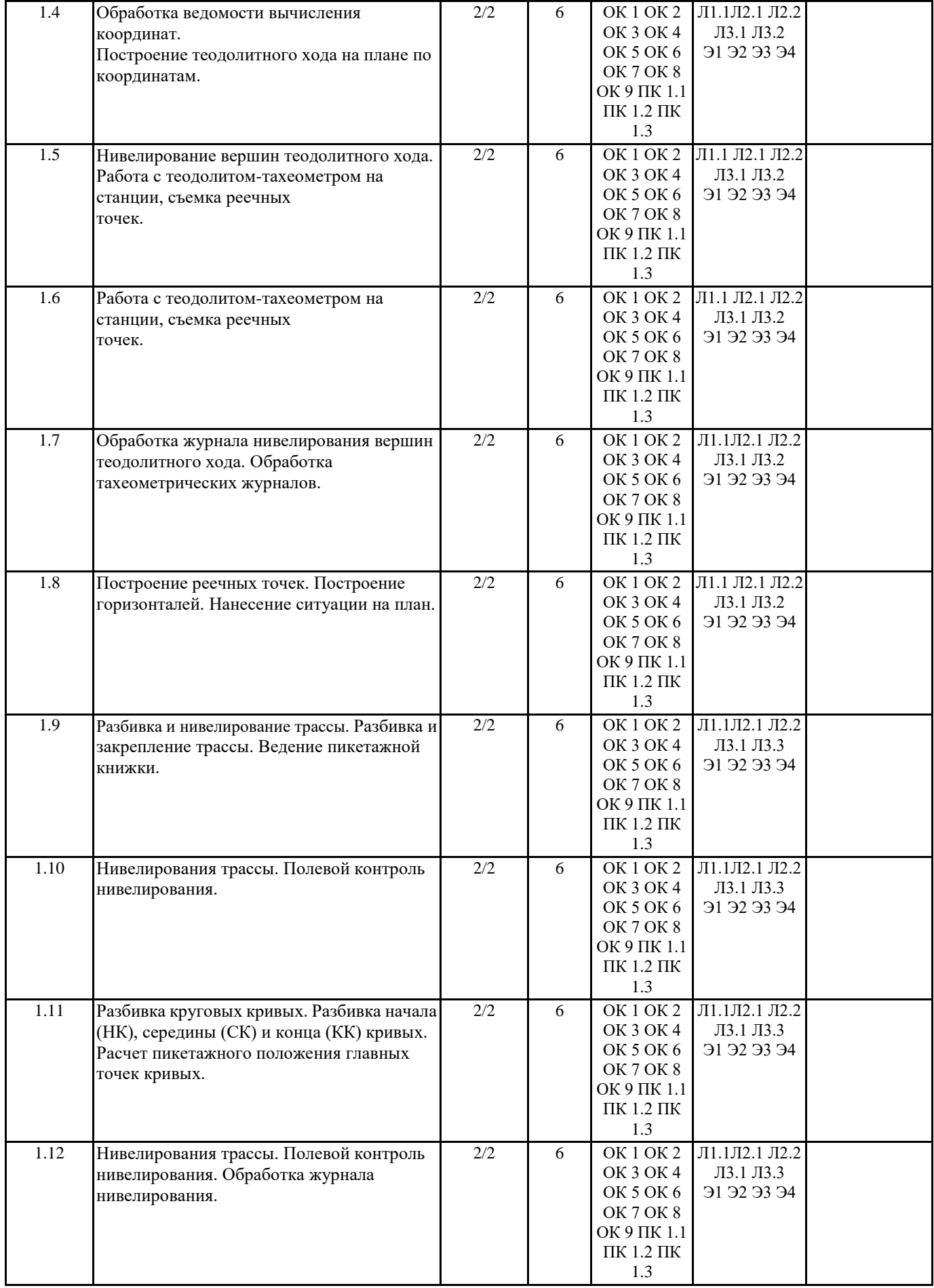

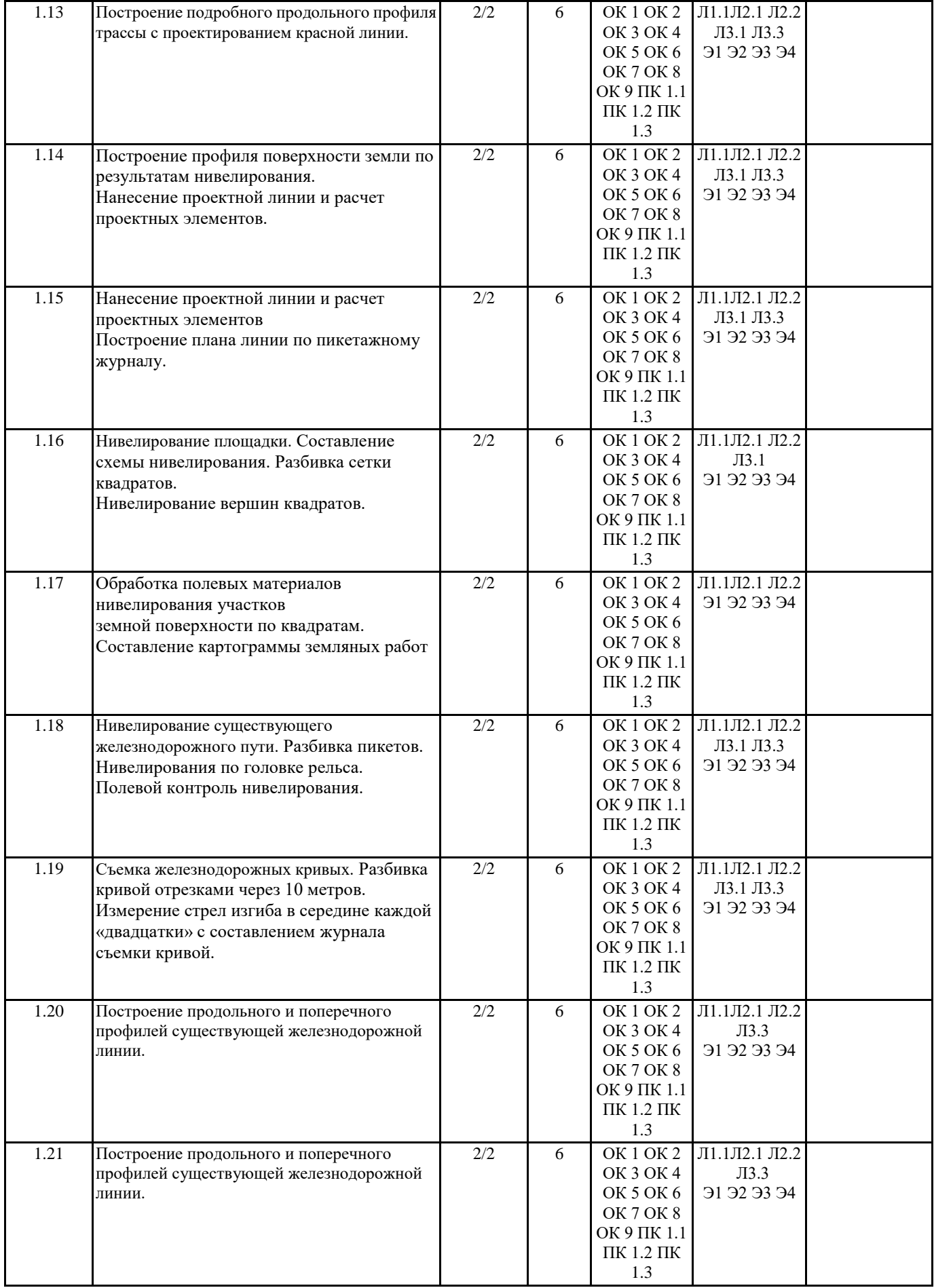

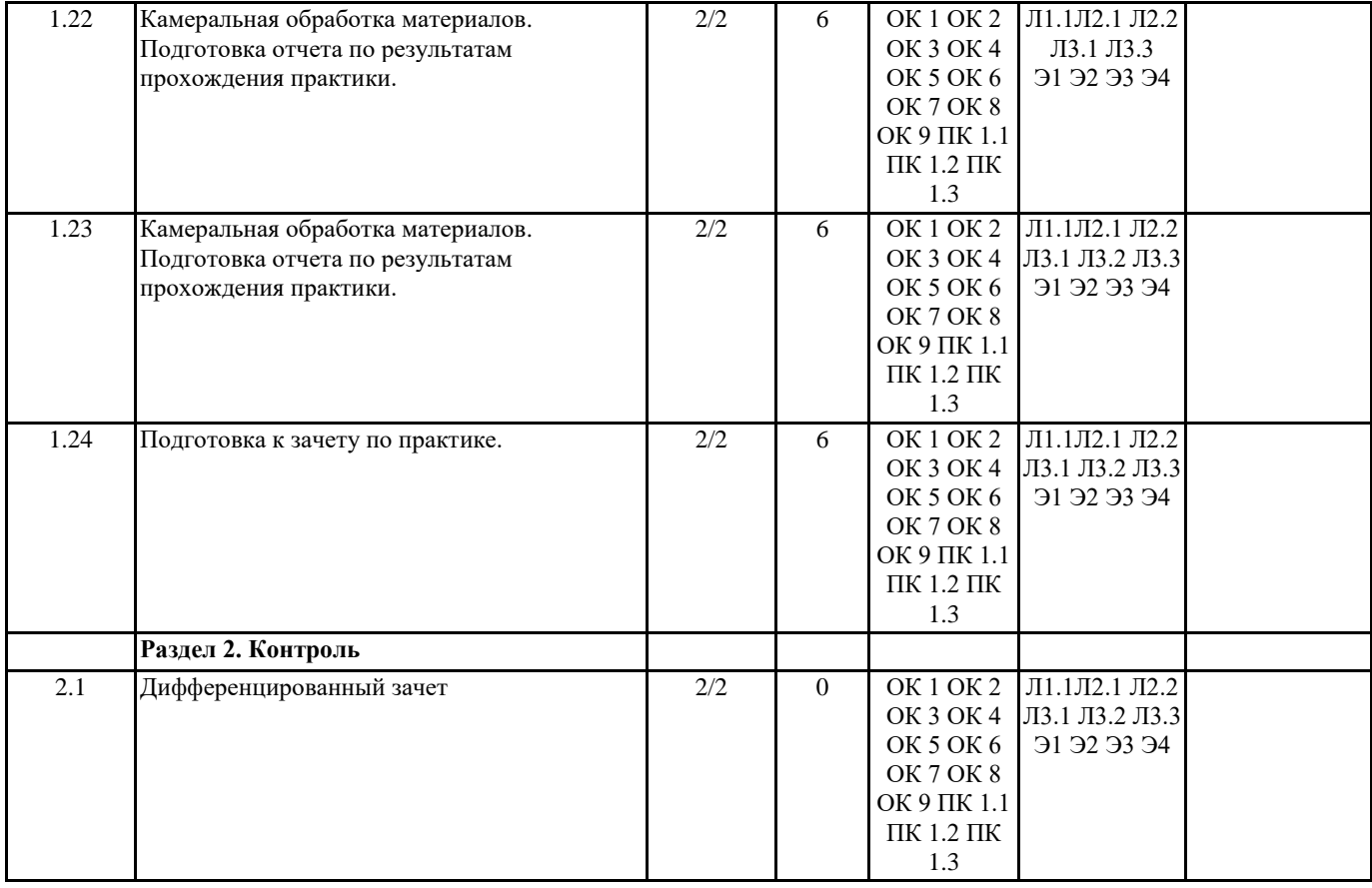

# **5. ФОНД ОЦЕНОЧНЫХ СРЕДСТВ ДЛЯ ПРОВЕДЕНИЯ ПРОМЕЖУТОЧНОЙ АТТЕСТАЦИИ Размещен в приложении**

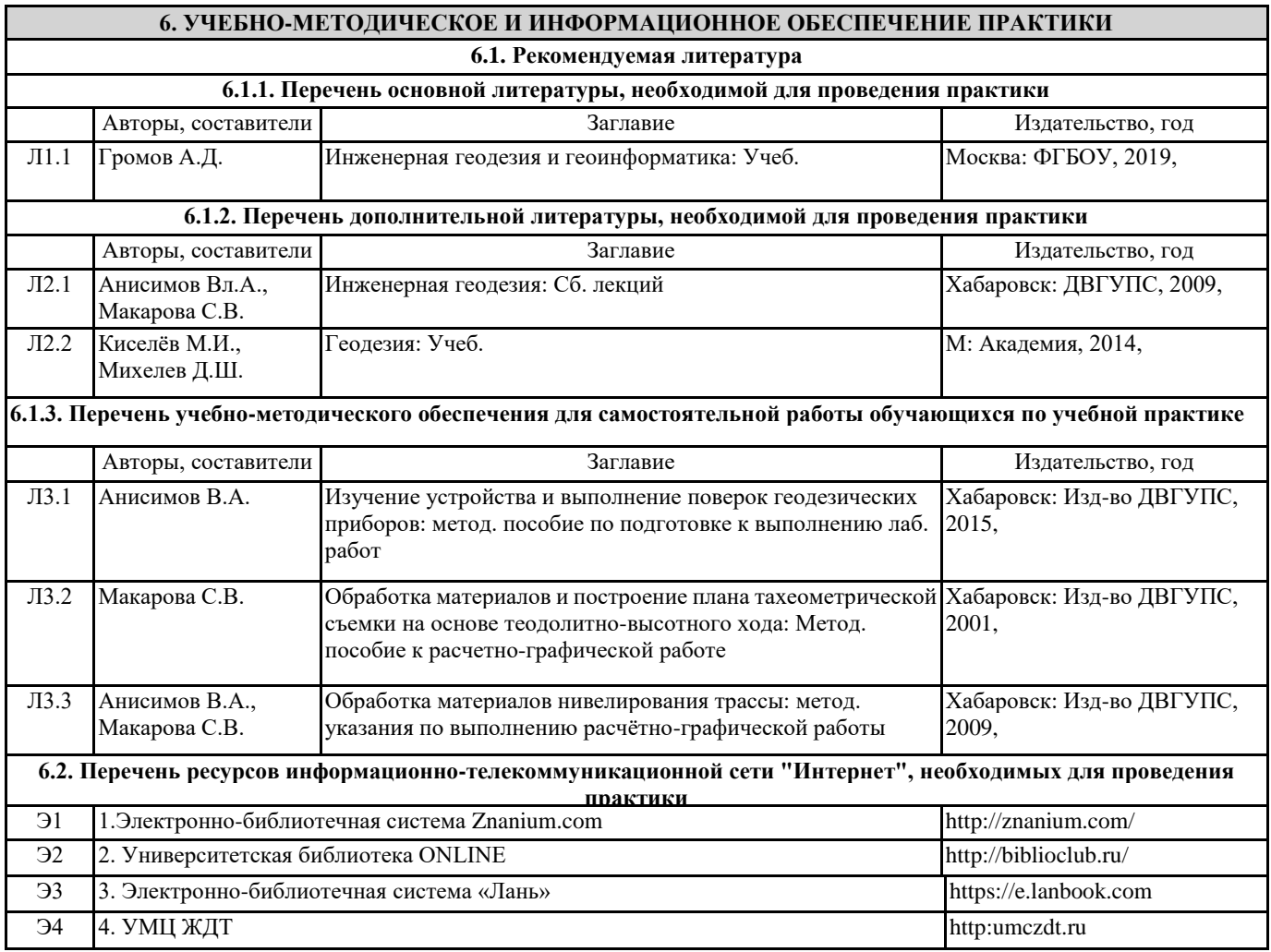

#### **.3. Перечень информационных технологий, используемых при осуществлении образовательного процесса по практике, включая перечень программного обеспечения и информационных справочных систем (при необходимости)**

#### **6.3.1 Перечень программного обеспечения**

Интернет шлюз ideco ics, лиц. 11028205\_1

Microsoft Windows Professional 7, лиц. 49684789 Free Conference Call (свободная лицензия)

Zoom (свободная лицензия)

Microsoft Office Professional 2016, лиц. 69690162

#### **6.3.2 Перечень информационных справочных систем**

Профессиональная база данных, информационно-справочная система КонсультантПлюс - http://www.consultant.ru

Профессиональная база данных, информационно-справочная система Гарант - http://www.garant.ru

#### **7. ОПИСАНИЕ МАТЕРИАЛЬНО-ТЕХНИЧЕСКОЙ БАЗЫ, НЕОБХОДИМОЙ ДЛЯ ПРОВЕДЕНИЯ ПРАКТИКИ**

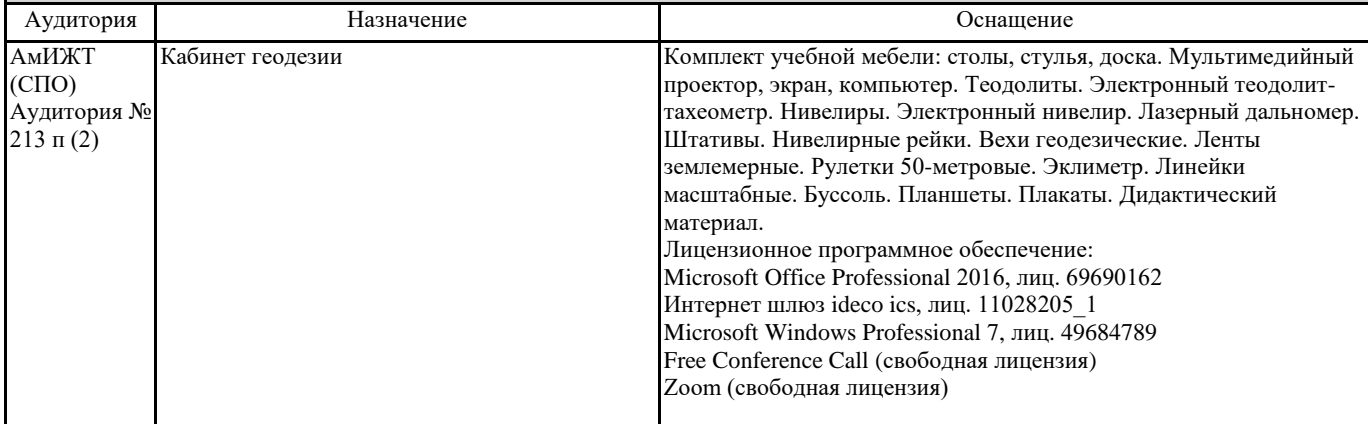

#### **8. МЕТОДИЧЕСКИЕ УКАЗАНИЯ ДЛЯ ОБУЧАЮЩИХСЯ ПО ПРОХОЖДЕНИЮ ПРАКТИКИ**

Учебная практика направлена на формирование у обучающихся умений, приобретение первоначального практического опыта и реализуется в рамках профессионального модуля по основным видам профессиональной деятельности для последующего освоения ими общих и профессиональных компетенций по специальности. Учебная практика проводится преподавателем дисциплины геодезия и МДК 01.01 Технология геодезических

работ. Сроки проведения практики устанавливаются образовательной организацией в соответствии с ППССЗ. Время

прохождения учебной практики определяется календарным учебным графиком.

 Обязательным условием допуска студентов к учебной практике в рамках ПМ.01 «Проведение геодезических работ при изысканиях по реконструкции, проектированию, строительству и эксплуатации железных дорог» является освоение параллельно изучаемой общепрофессиональной дисциплины «Геодезия».

 Для производства полевых работ группа разбивается на бригады по 7-8 человек. Полевые работы выполняются по заданиям, выдаваемым руководителем практики каждой бригаде. Для осуществления помощи в выполнении съемок, контроля за ходом работ, руководитель практики принимает непосредственное участие в производстве полевых работ. В ходе выполнения съемок необходимо обращать особое внимание на то, чтобы каждый член бригады поочередно принимал участие в каждом этапе съемки, непосредственной работе с геодезическими инструментами.

 Аттестация студентов по итогам учебной практики проводится в форме дифференцированного зачета в последний день учебной практики.

 К дифференцированному зачету допускаются обучающиеся, выполнившие требования программы учебной практики.

Дифференцированный зачёт по учебной практике выставляется на основании данных аттестационного листа по учебной практике с указанием видов работ, выполненных студентом во время практики, их объёма, качества выполнения работ, учитывается активность участия в полевых измерениях, качество расчетов, качество и полнота оформления отчета.

Структура отчета и порядок его составления.

Отчет состоит из пояснительной записки и графической части.

 В пояснительную записку заносят результаты измерений (в виде журналов) и результаты камеральной обработки материалов каждого раздела.

 В графической части выполняются чертежи, построенные по результатам камеральной обработки материалов съемок (тахеометрический план участка местности, продольный профиль трассы, картограмма земляных работ, продольный и поперечный профили существующего пути, картограмма земляных работ).

Проведение учебного процесса может быть организовано с использованием ЭИОС университета и в цифровой среде (группы в социальных сетях, электронная почта, видеосвязь и д р. платформы). Учебные занятия с применением ДОТ проходят в соответствии с утвержденным расписанием. Текущий контроль и промежуточная аттестация обучающихся проводится с применением ДОТ.

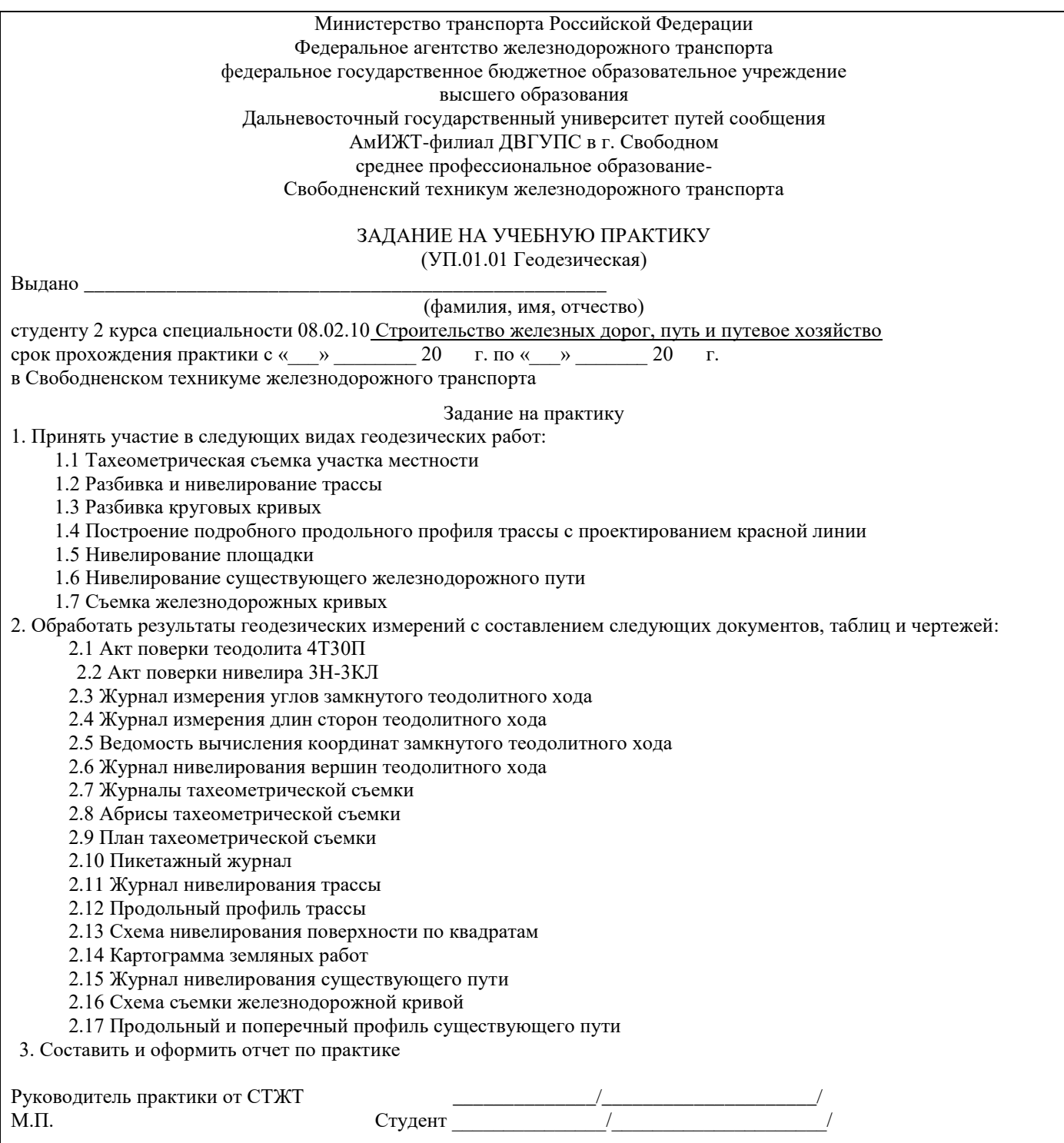

# **Оценочные материалы при формировании программы практики УП 01.01 Учебная практика (геодезическая)**

# **1. Описание показателей, критериев и шкал оценивания компетенций.**

 Показатели и критерии оценивания компетенций ОК 1, ОК 2, ОК 3, ОК 4, ОК 5, ОК 6, ОК7 ОК 8 ОК 9, ПК 1.1, ПК 1.2, ПК 1.3

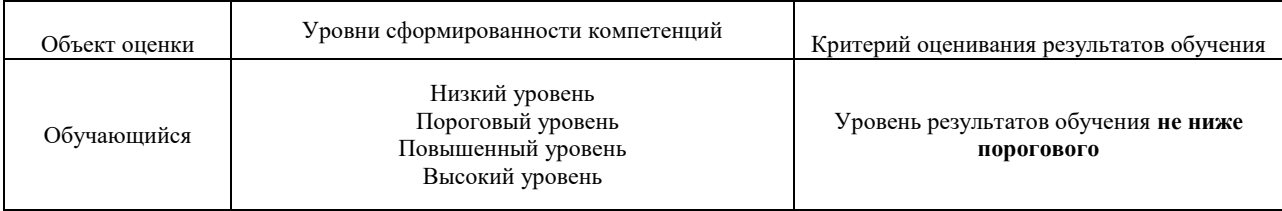

# Шкалы оценивания компетенций ОК 1, ОК 2, ОК 3, ОК 4, ОК 5, ОК 6, ОК7 ОК 8 ОК 9, ПК 1.1, ПК 1.2, ПК 1.3 при защите отчета по практике

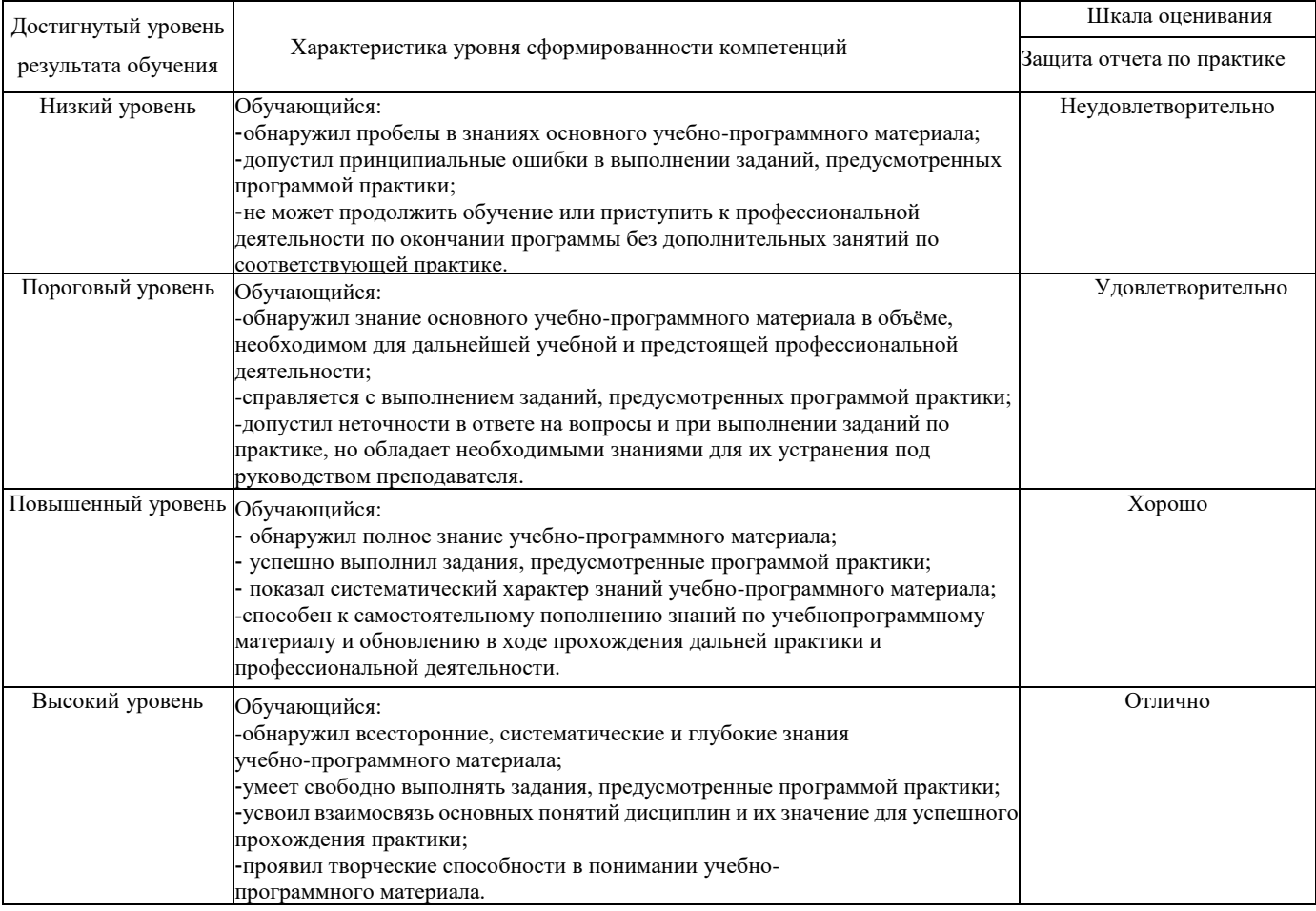

#### Описание шкал оценивания

Компетенции обучающегося оценивается следующим образом:

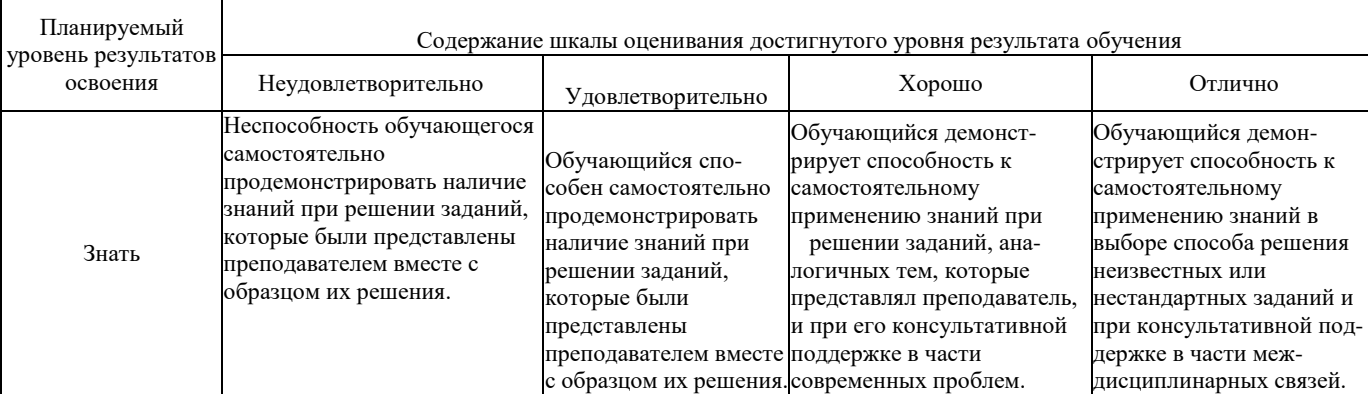

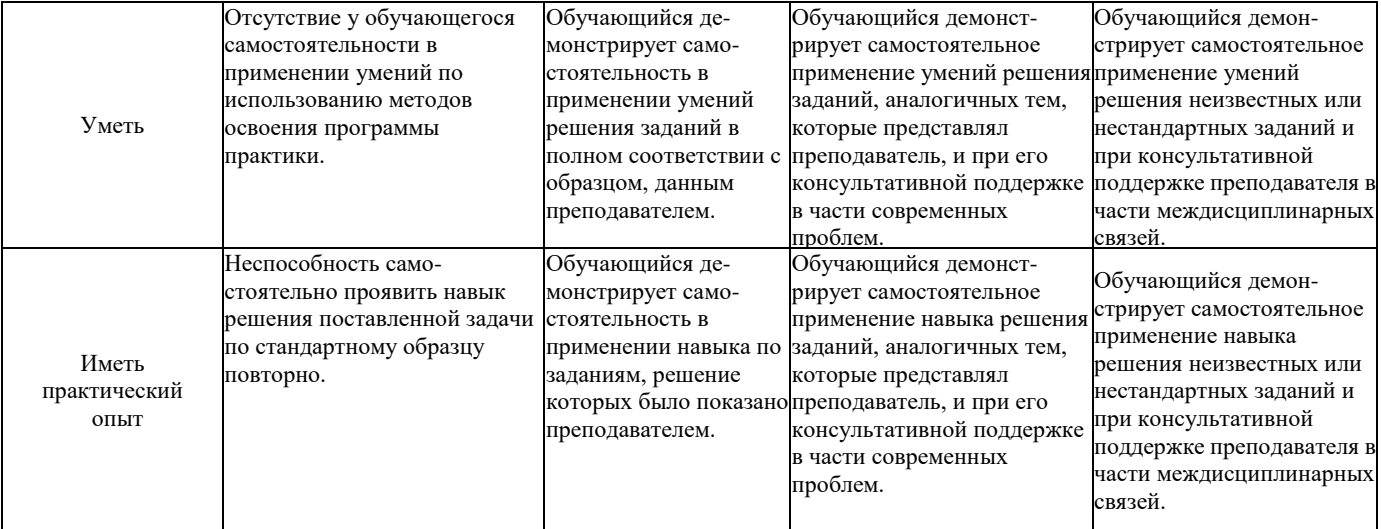

#### **2. Перечень контрольных вопросов и заданий на практику**

#### **Примерный перечень контрольных вопросов**

Компетенции ОК 1, ОК 2, ОК 3, ОК 4, ОК 5, ОК 9, ПК 1.1:

- 1. Подготовка линий к измерению.
- 2. Вешение линий.
- 3. Приборы для измерения длин линий.
- 4. Измерение линий землемерной лентой.
- 5. Устройство теодолита 4 Т 30 П.
- 6. Взятие отсчетов по горизонтальному и вертикальному лимбам.
- 7. Поверки и юстировки теодолитов.
- 8. Измерение горизонтальных углов полным приемом.
- 9. Измерение вертикальных углов.

10. Прокладка замкнутых и разомкнутых теодолитных ходов при теодолитной съемке.

11. Способы съемки ситуации при теодолитной съемке. Абрисы.

- Компетенция ОК 1, ОК 2, ОК 6, ОК 7, ПК 1.2:
- 12. Последовательность обработки ведомости вычисления координат.
- 13. Определение угловой невязки и ее допустимости в замкнутом и
- разомкнутом теодолитных ходах.
- 14. Определение приращений координат и их знаков при обработке ведомости
- вычисления координат.
- 15. Определение линейной невязки и ее допустимости в замкнутом и

разомкнутом теодолитных ходах.

16. Построение плана теодолитной съемки по координатам вершин

теодолитного хода и абрисам.

- 17. Нивелирование из середины и нивелирование вперед.
- 18. Устройство нивелиров Н 3 и 3Н -3 КЛ. Взятие отсчетов по нивелирным рейкам.
- 19. Поверки и юстировки нивелиров.
- 20. Подготовка трассы к нивелированию. Разбивка пикетажа и поперечников.
- Связующие и промежуточные точки.
- 21. Круговые кривые и их элементы.
- 22. Круговые кривые с переходными кривыми.
- 23. Детальная разбивка железнодорожных кривых.
- 24. Нивелирование трассы и поперечников.
- 25. Обработка журнала нивелирования трассы .
- Компетенция ОК 1, ОК 2, ОК 3, ОК 6, ОК 7, ОК 8, ПК 1.3:
- 26. Составление продольных профилей трассы. Вычисление проектного уклона,
- проектных отметок и рабочих высот.
- 27. Полевые работы при нивелировании поверхности по квадратам.
- 29. Определение горизонтальных проложений и превышений с помощью
- теодолита-тахеометра.
- 30. Производство тахеометрической съемки.
- 31. Построение плана в горизонталях по материалам тахеометрической съемки.

#### **Примерный перечень заданий на практику**

Компетенций ОК 1, ОК 2, ОК 3, ОК 4, ОК 5, ОК 6, ОК7 ОК 8 ОК 9, ПК 1.1, ПК 1.2, ПК 1.3:

- 1. Принять участие в следующих видах геодезических работ:
	- 1.1 Тахеометрическая съемка участка местности
	- 1.2 Разбивка и нивелирование трассы

1.3 Разбивка круговых кривых

- 1.4 Построение подробного продольного профиля трассы с проектированием красной линии
- 1.5 Нивелирование площадки
- 1.6 Нивелирование существующего железнодорожного пути
- 1.7 Съемка железнодорожных кривых
- 2. Обработать результаты геодезических измерений с составлением следующих документов, таблиц и чертежей:
	- 2.1 Акт поверки теодолита 4Т30П
	- 2.2 Акт поверки нивелира 3Н-3КЛ
	- 2.3 Журнал измерения углов замкнутого теодолитного хода
	- 2.4 Журнал измерения длин сторон теодолитного хода
	- 2.5 Ведомость вычисления координат замкнутого теодолитного хода
	- 2.6 Журнал нивелирования вершин теодолитного хода
	- 2.7 Журналы тахеометрической съемки
	- 2.8 Абрисы тахеометрической съемки
	- 2.9 План тахеометрической съемки
	- 2.10 Пикетажный журнал
	- 2.11 Журнал нивелирования трассы
	- 2.12 Продольный профиль трассы
	- 2.13 Схема нивелирования поверхности по квадратам
	- 2.14 Картограмма земляных работ
	- 2.15 Журнал нивелирования существующего пути
	- 2.16 Схема съемки железнодорожной кривой
	- 2.17 Продольный и поперечный профиль существующего пути
	- 3. Составить и оформить отчет по практике

### **3. Оценка ответа обучающегося на контрольные вопросы, задания по практике.**

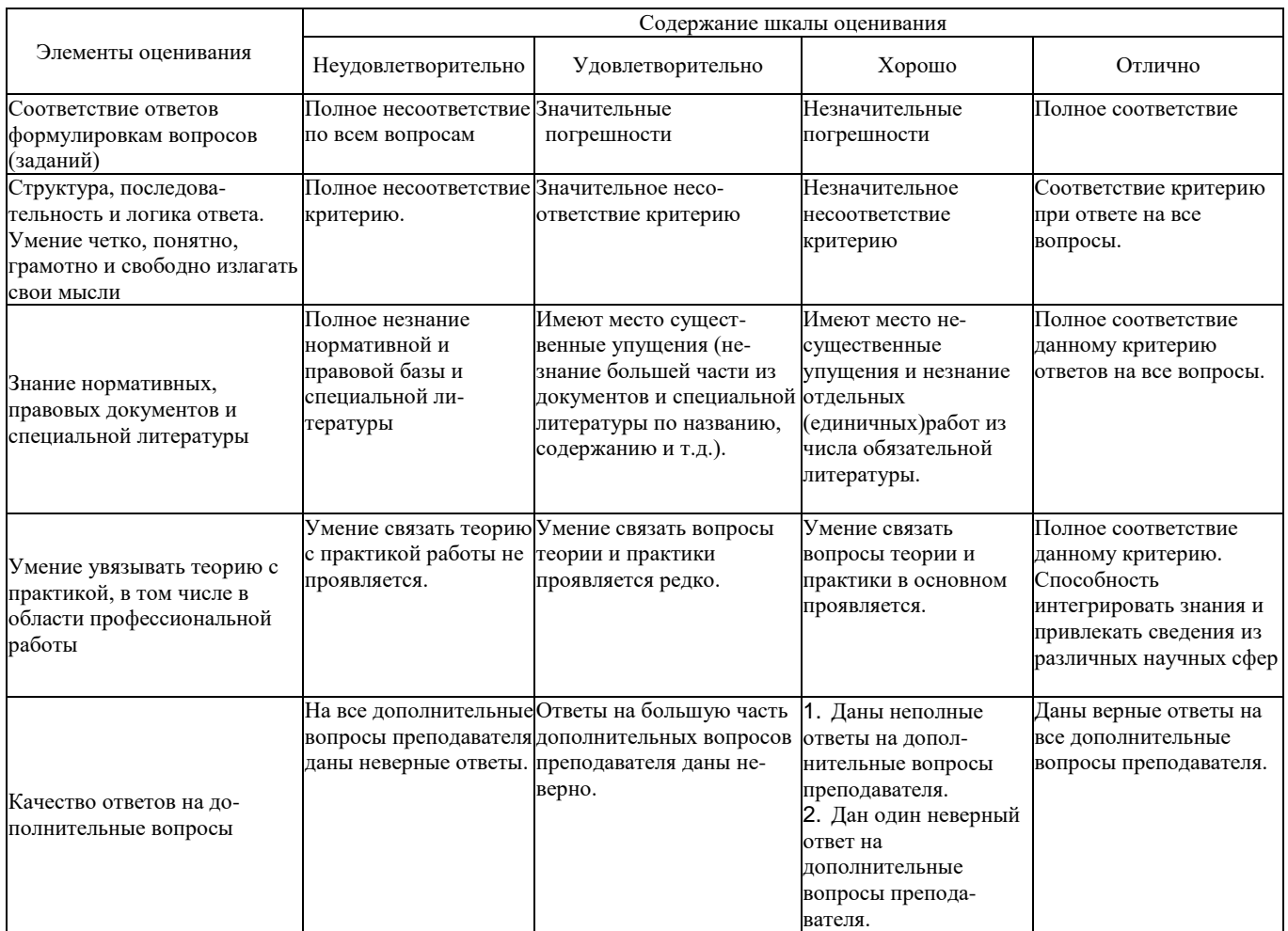

Примечание: итоговая оценка формируется как средняя арифметическая результатов элементов оценивания.

Вид практики УП.01.01 Учебная практика (геодезическая)

Срок практики с «  $\longrightarrow$  20 г. по «  $\longrightarrow$  20 г.

место проведения практики\_АмИЖТ – филиал ДВГУПС в г. Свободном,

Свободненский техникум железнодорожного транспорта

# **ВЕДОМОСТЬ**

## **учета работ, выполненных студентами во время прохождения**

# **учебной практики**

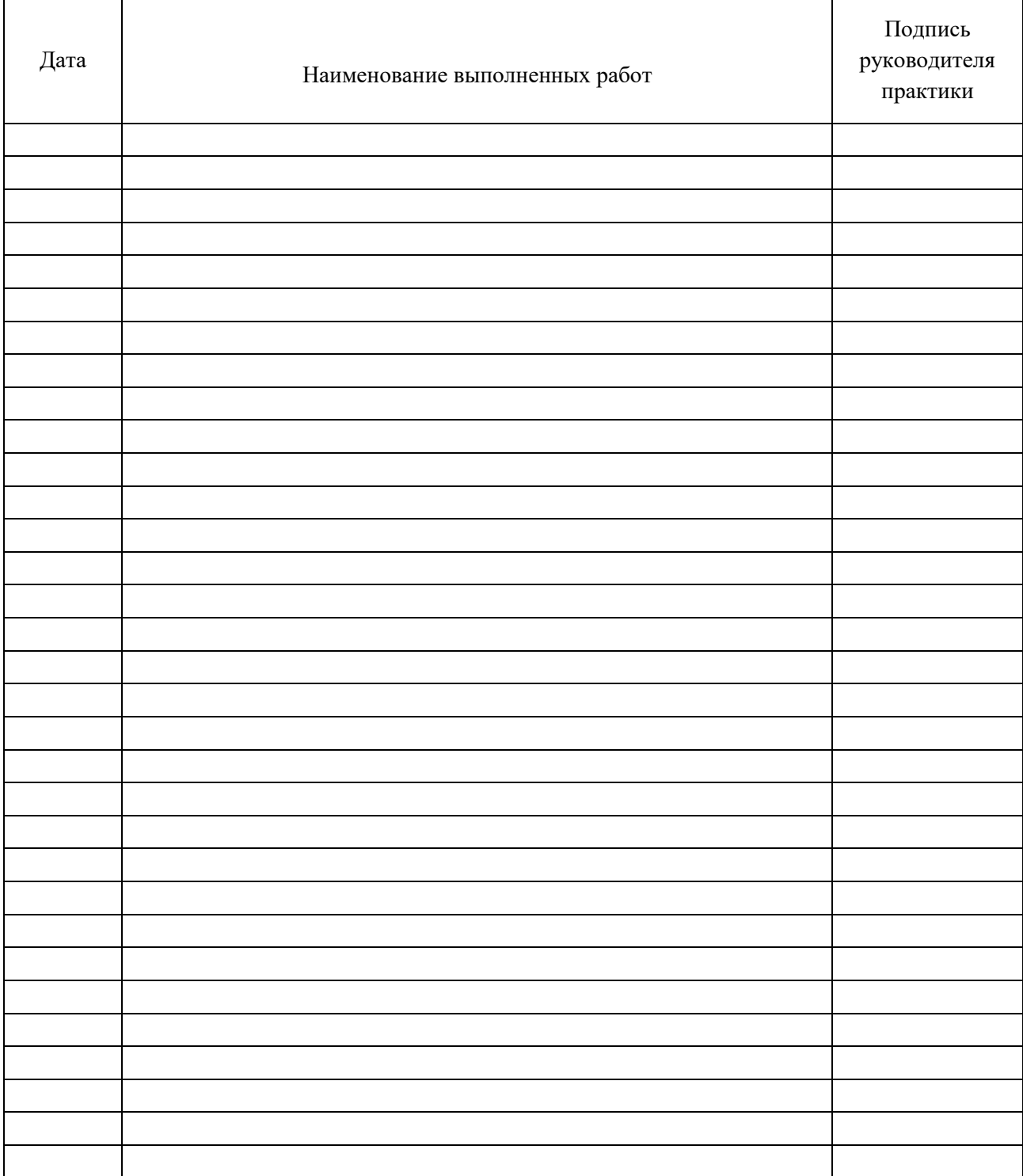

# **АТТЕСТАЦИОННЫЙ ЛИСТ ПО ПРАКТИКЕ**

\_\_\_\_\_\_\_\_\_\_\_\_\_\_\_\_\_\_\_\_\_\_\_\_\_\_\_\_\_\_\_\_\_\_\_\_\_\_\_\_\_\_\_\_\_\_\_\_\_\_\_\_\_\_\_\_\_\_\_\_\_\_\_\_\_\_

### *Ф.И.О. обучающего*

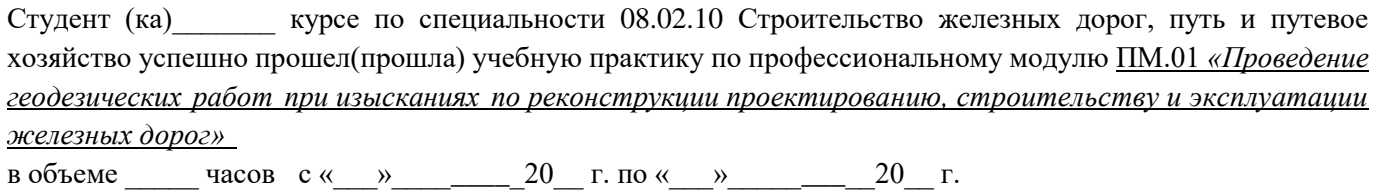

**Виды и объёмы работ, выполненные студентом во время практики:**

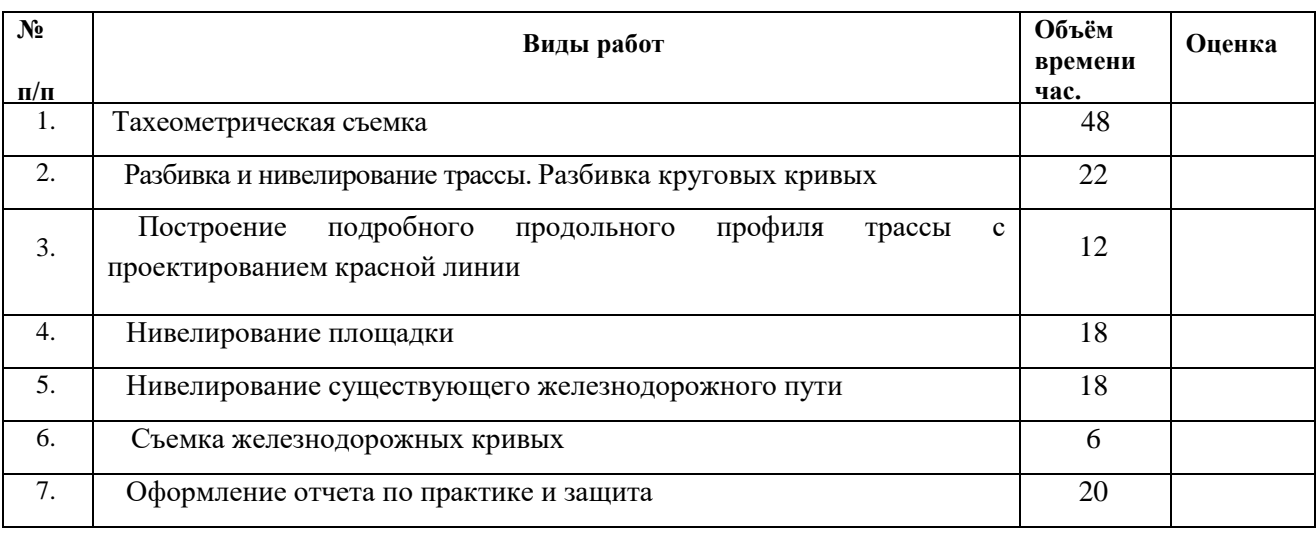

# **После прохождения учебной практики: приобрел первоначальный практический опыт:**

- разбивки трассы, закрепления точек на местности;

- обработки технической документации;

## **умеет:**

- выполнять разбивочные работы, вести геодезический контроль на изысканиях и различных этапах строительства железных дорог.

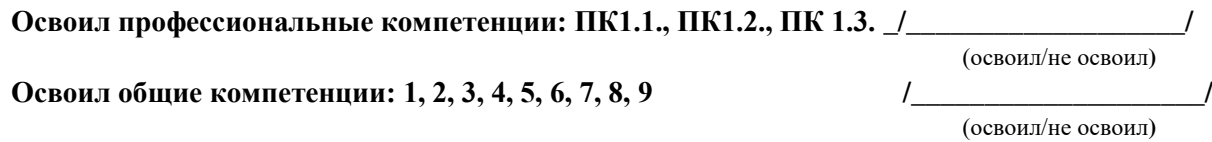

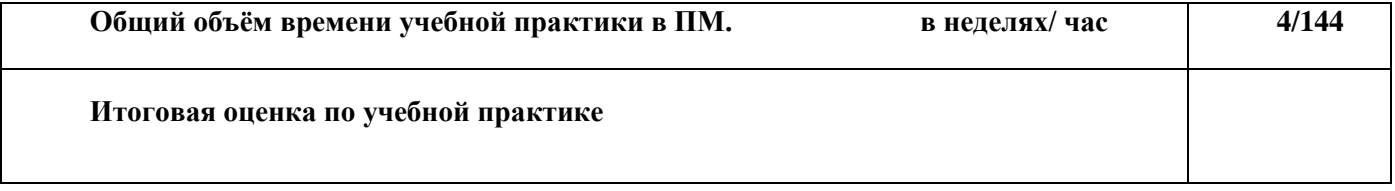

Преподаватель \_\_\_\_\_\_\_\_\_\_\_\_\_\_\_\_\_\_\_\_\_\_\_\_\_ (\_\_\_\_\_\_\_\_\_\_\_\_\_\_\_\_\_\_\_\_\_\_\_\_\_\_\_)

(ФИО)

 $\xleftarrow{\kappa} \xrightarrow{\qquad} \xrightarrow{\qquad} 20 \qquad \qquad$  г